## **Table of Contents**

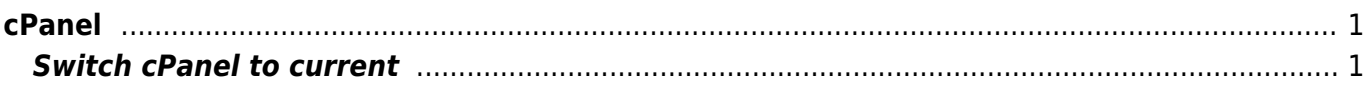

 $1/2$ 

## <span id="page-2-0"></span>**cPanel**

## <span id="page-2-1"></span>**Switch cPanel to current**

vim /etc/cpupdate.conf

CPANEL=current

<clippy>CPANEL=current</clippy>

From: <https://esgr.in/wiki/> - **eSGR Documentation**

Permanent link: **<https://esgr.in/wiki/systems/cpanel?rev=1463953691>**

Last update: **2016/05/22 21:48**

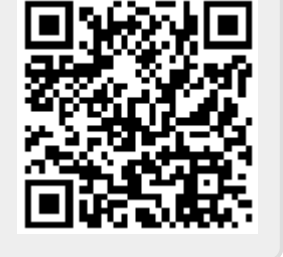